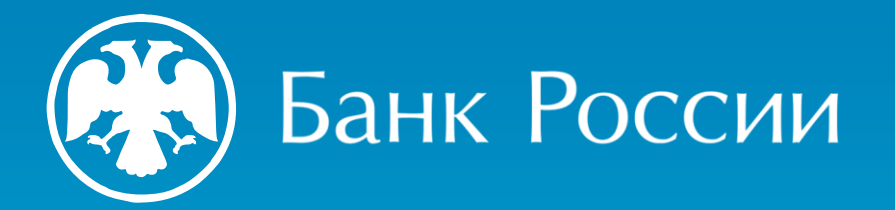

# СИСТЕМА БЫСТРЫХ ПЛАТЕЖЕЙ ДЛЯ БИЗНЕСА

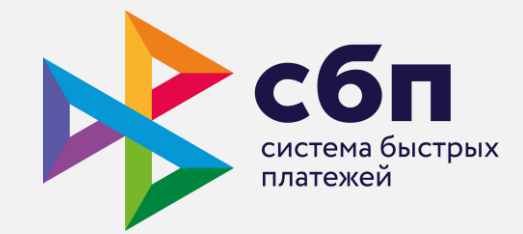

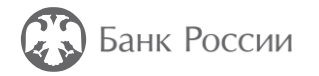

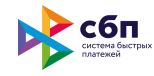

### СБП – сервис платёжной системы Банка России

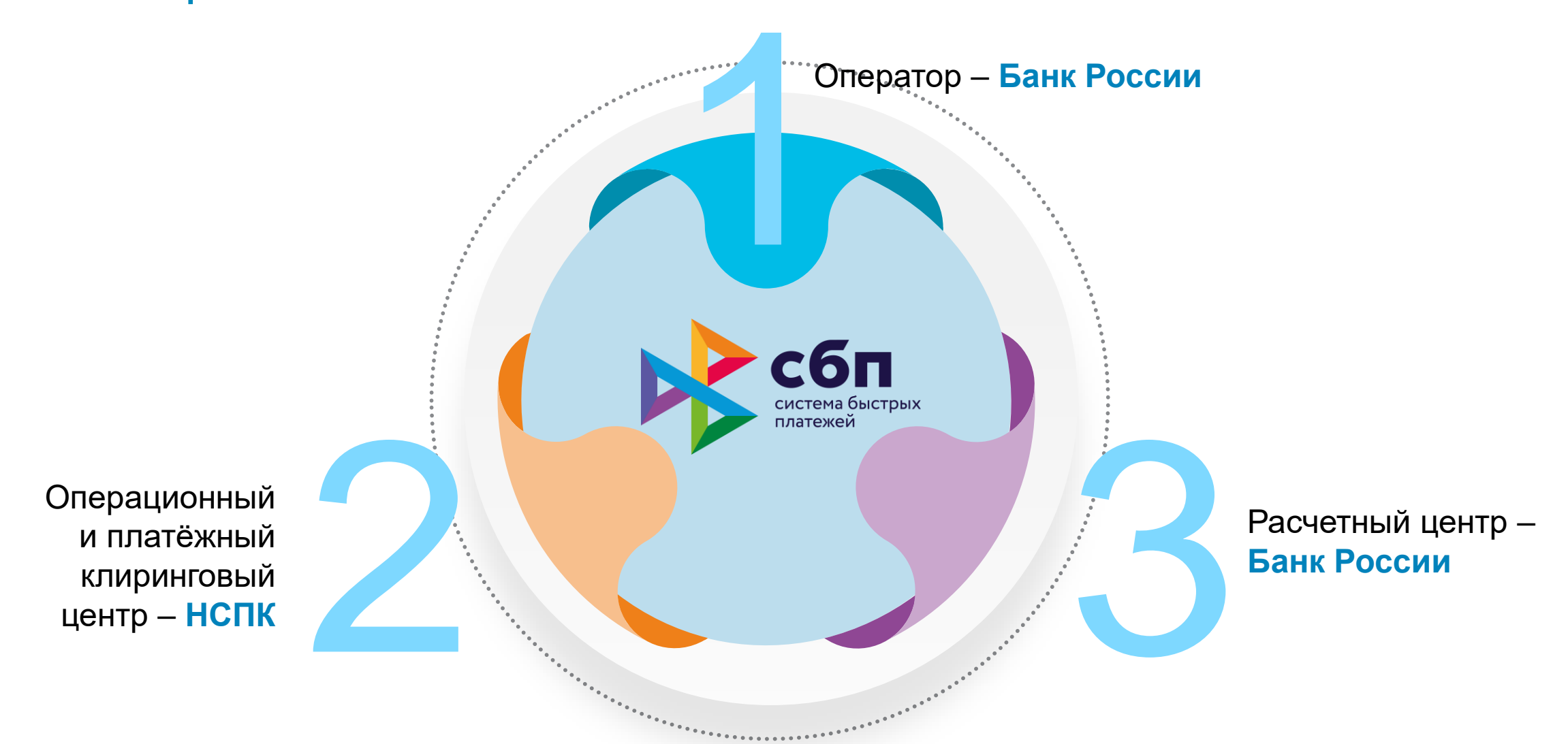

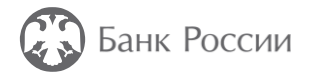

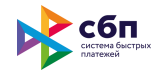

### Зачем бизнесу подключаться к СБП?

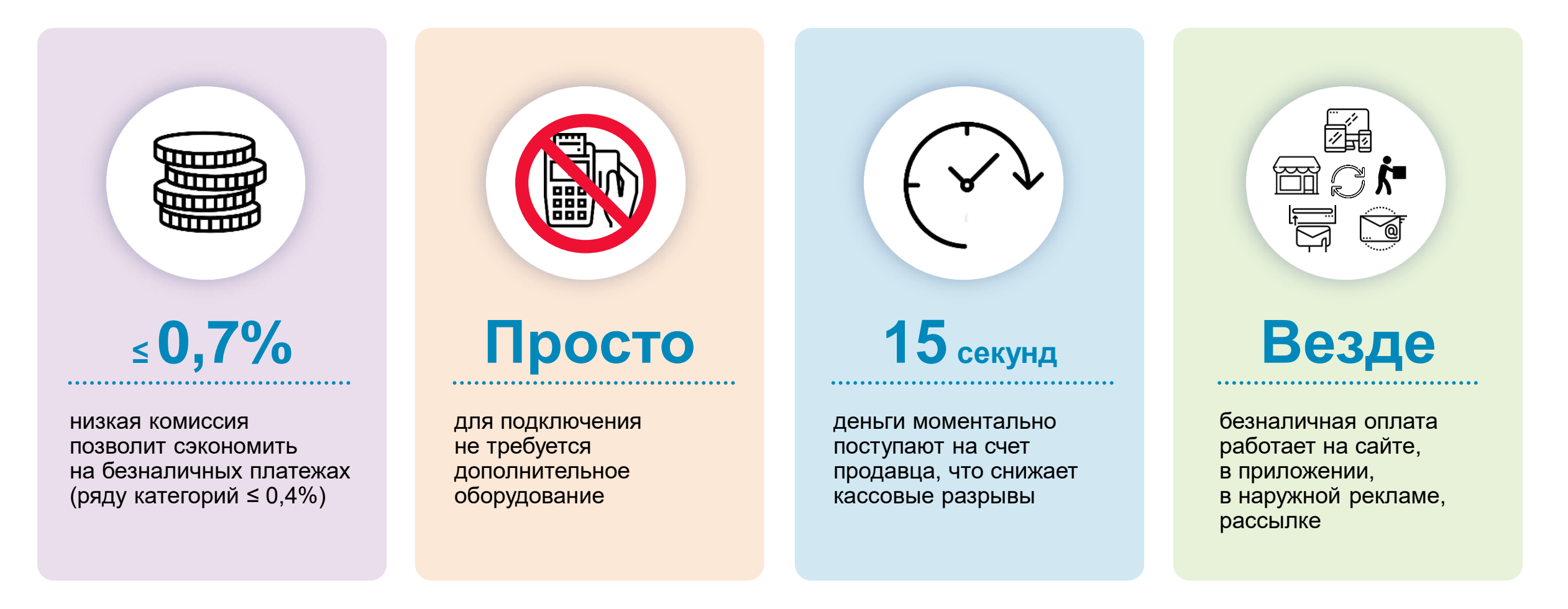

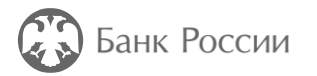

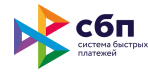

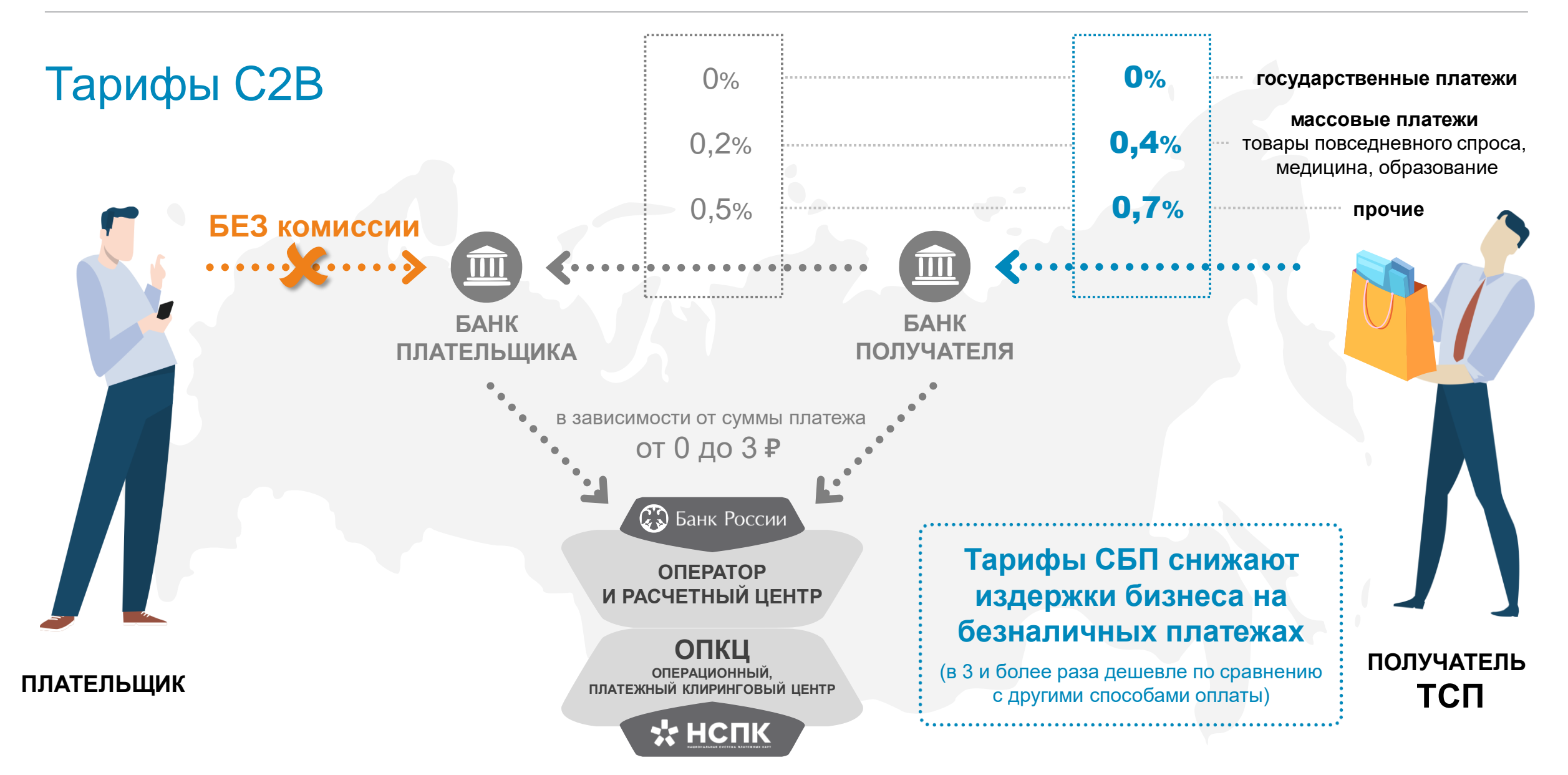

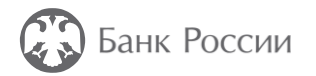

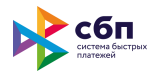

## Способы оплаты через СБП

#### **QR для Интернета**

Оплата в интернет-магазинах с экрана компьютера

#### **«Мгновенный счет»**

Покупки с мобильных версий сайта и из мобильных приложений на смартфоне

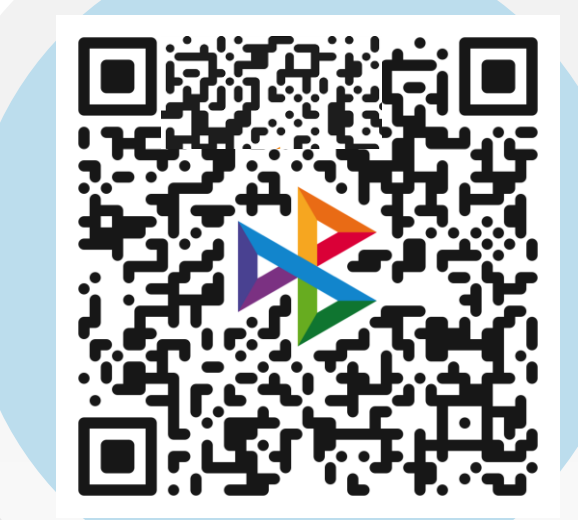

#### **«QR – наклейка»**

- Решение для торговли на рынке
- QR на платежках и договорах
- Терминалы самообслуживания
- Благотворительность

#### **«QR – на кассе» для розницы**

Любые розничные магазины

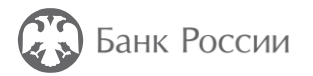

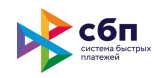

## QR для Интернета

#### **На любой сайт может быть добавлен метод оплаты: «оплата с помощью СБП»**

Пользователю ничего не нужно вводить на сайте (ни номера карты, ни номера телефона), достаточно лишь:

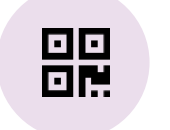

**1**

отсканировать QR-код, размещенный на сайте интернет-магазина

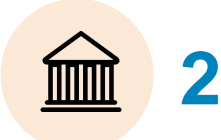

выбрать банк из предложенного списка установленных на смартфон банковских приложений

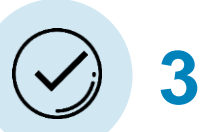

подтвердить оплату в банковском приложении выбранного банка

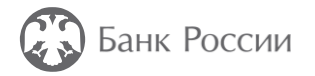

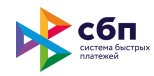

## Оплата с помощью «Мгновенного счета»

#### **«Мгновенный счет» может быть встроен в любое приложение, мессенджер или мобильную версию сайта.**

Пользователю ничего не нужно вводить в приложении или на мобильном сайте (ни номера карты, ни номера телефона), достаточно лишь:

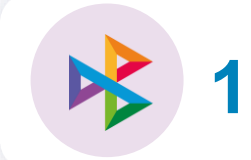

нажать в приложении или на мобильном сайте пункт оплаты через СБП

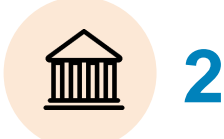

выбрать банк из предложенного списка установленных на смартфон банковских приложений

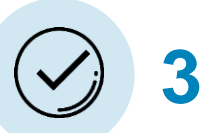

подтвердить оплату в банковском приложении выбранного банка

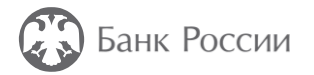

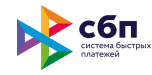

#### Оплата с помощью «QR-наклейки»

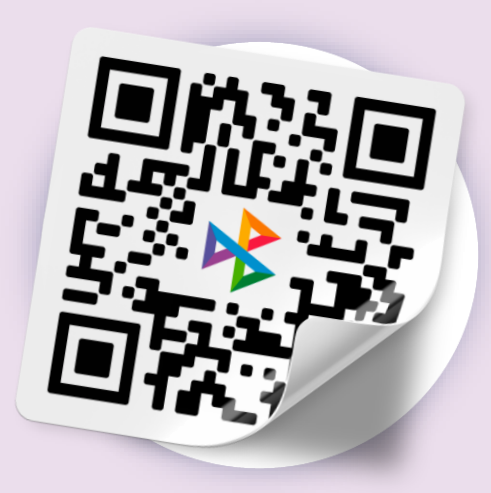

**Размещение наклейки с платежным QR в любом месте торговли**

на рынке, в торговой палатке или любом другом месте

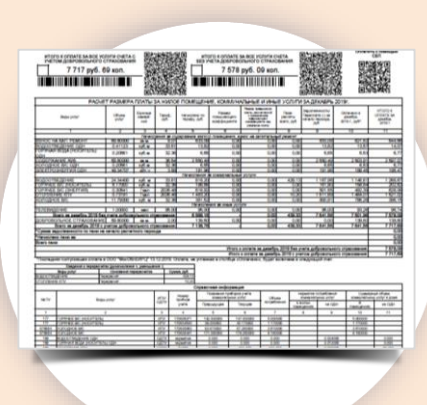

#### **QR-код на любом платежном документе**

платежка ЖКХ, договор/счет или любой другой печатный документ

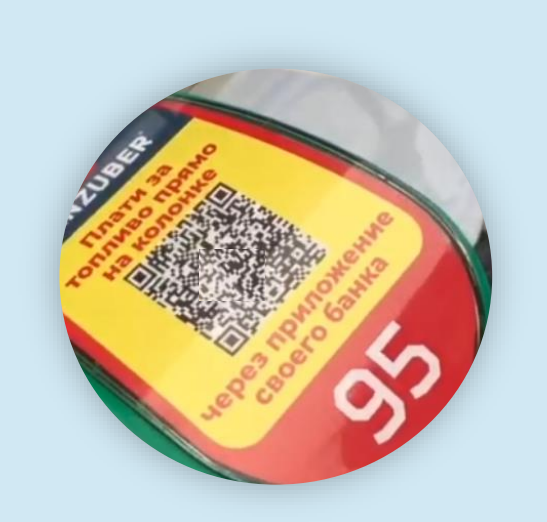

**Платежный QR на устройствах самообслуживания, вендинговых аппаратах**

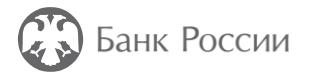

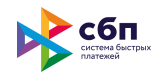

## «QR на кассе»

#### **На экран кассы, платежного терминала или другого устройства продавца может быть выведен платежный QR.**

Пользователю ничего не нужно предоставлять или вводить на кассе (ни номера карты, ни номера телефона), достаточно лишь:

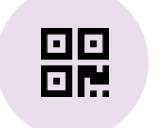

**1**

отсканировать QR-код, отображенный на кассовом устройстве магазина

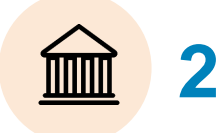

выбрать банк из предложенного списка установленных на смартфон банковских приложений

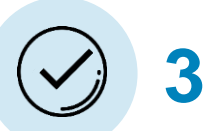

подтвердить оплату в банковском приложении выбранного банка

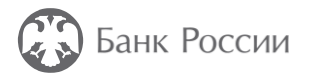

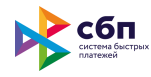

## Подключение к СБП

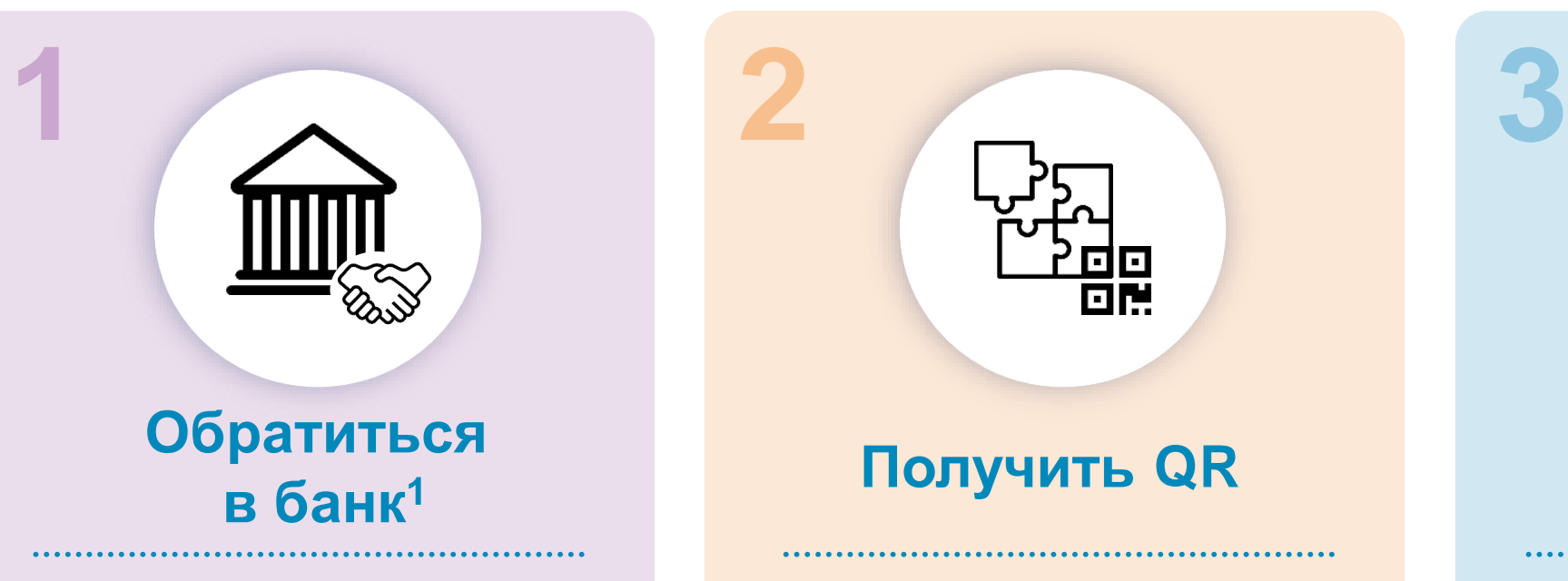

для подписания документов об открытии расчетного счета (если не открыт) и организации приема платежей через СБП

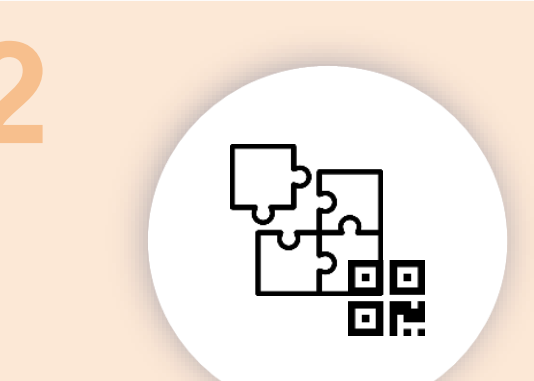

#### **Получить QR**

либо осуществить подключение к банку в зависимости от потребностей бизнеса и используемых каналов продаж

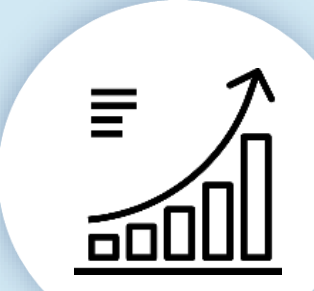

#### **Начать прием платежей**

через СБП и использовать сэкономленные на безналичных платежах средства на другие цели

<sup>1</sup> Банк – участник СБП, предоставляющий для торговых точек сервис оплаты через СБП. Актуальный перечень банков – участников СБП размещен на сайте [https://sbp.nspk.ru](https://sbp.nspk.ru/) в разделе «Банки-участники».

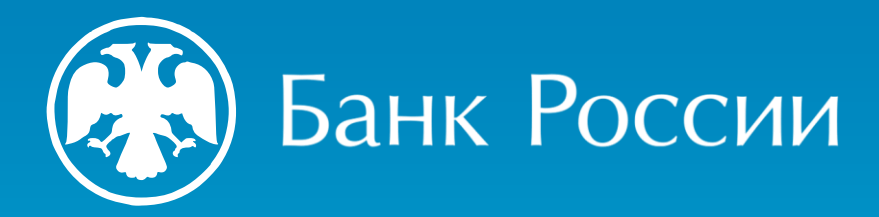

#### **Контакты:**

#### **Попова Ольга Николаевна**

Начальник отдела обеспечения функционирования платежной системы Банка России Управления платежных систем и расчетов Волго-Вятского ГУ Банка России

**Тел.:** (831) 249-54-16 **E-mail:** PopovaON01@cbr.ru

#### **Ильюшенков Евгений Денисович**

Главный экономист отдела обеспечения функционирования платежной системы Банка России Управления платежных систем и расчетов Волго-Вятского ГУ Банка России

**Тел.:** (831) 431-96-30 **E-mail:** ilyushenkovED@cbr.ru

#### **Аверьянова Ксения Васильевна**

Главный экономист отдела обеспечения функционирования платежной системы Банка России Управления платежных систем и расчетов Волго-Вятского ГУ Банка России

**Тел.:** (831) 249-54-18 **E-mail:** AverKV@cbr.ru

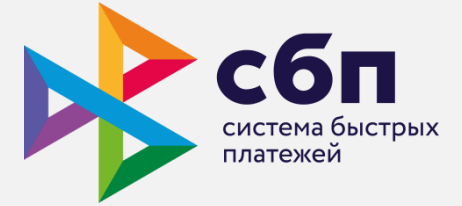